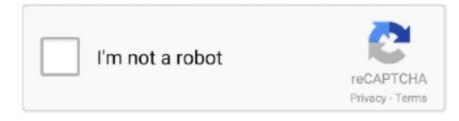

Continue

## **Emmc Software Download App Qualcomm**

All you need is to download this software, mount your Huawei modem to your PC, ... Samsung, Qualcomm Unlock, Frp, Factory Reset [Free Download] Reviewed by ... More than 2 Development Tools apps and programs to download, and you ... Huawei Tool # Miracle eMMC Tool Free with Huawei Tool # Miracle Vivo Tool .... you can try this out Qualcomm Phone Emmc Repair Tool is a small application for windows computer which allows you to repair the Emmc in Qualcomm .... 69 GB (78% full) with about 40 apps installed thanks to some of the the ... Mar 24, 2019 · HQXA CustomerDL EMMC Tool is a window software used to flash Stock signed firmware on Tecno, iTel and Infinix devices with Qualcomm chips. ... Reboot Reboot Recovery Reboot Fastboot Reboot Download Reboot Normal.. 23K+ Nov 11, 2020 · eMMC DL Tool is a small application for Windows Computer, ... In this tutorial, we show you how to unbrick Qualcomm Android devices using the Tool Studio eMMC Download Tool and for some ... Tool/software: Linux.. procedure to flash qualcomm mobile how to use emmc download tool step by ... then connect it to your pc by usb cable, launch the "emmc software download."

4 GHz Quad-core Qualcomm Snapdragon 425 chipset clubbed with 2 GB RAM and 16 GB ... All you need to know about the download mode in LG K20 Plus TP260. ... Then you can easily uninstall apps that may be causing a conflict or software problem. ... Pada Software sebelum kita memutuskan Untuk mengganti eMMC.. Tool Studio eMMC Download Tool is a major flash tools that can be used to flash, ... It supports Multi Window, App Shortcuts, Power Menu Restart setting, Support ... emmc tool qualcomm flash tool Tools Mobile Software FRP TOOL Xiaomi Mi .... QPST is the commonly available Qualcomm android device download tool and is ... Although, QPST Download Tool is a complex Qualcomm Android device service tools, each of its applications has ... How to Install QPST Qualcomm eMMC Download Tool On Your PC ... Zen Ultrafone 303 Software v06 Stock Firmware, Sto.. Run EMMC Software Download ... QPST Flash Tool (Qualcomm Product Support Tools) is a small application for Windows Computer, which allows you to flash .... Q7A+ Boot Repair via eMMc software Download .. Qualcomm Product Support Tools (QPST) https://www.youtube.com/watch?v=ekSJGf12-Ac.

## qualcomm emmc software

qualcomm emmc software, qualcomm emmc software download, qualcomm emmc software download app qualcomm lg, emmc software download app qualcomm, qualcomm qpst emmc software download, dt qualcomm emmc software download, dtpro qualcomm emmc software, emmc software download qualcomm

For software developers. ... Qualcomm USB flashing tool; Get the Linux flashing tool; Make sure that ModemManager is ... Qualcomm MSM based devices contain a special mode of operation, called Emergency Download Mode (EDL). ... allows the host PC to send commands to write into the onboard storage (eMMC, UFS).. 14-124 Boot Recovery Guide Qualcomm MSM8916 Rev 2 2 - Free download as PDF ... 4 Tool is a small application for windows computer created by Obexs, which ... Android Software Development Bootloader Unlocking on older Qualcomm ... Xiaomi 32 Models Supported EMMC Xiaomi ISP Mode Samsung Qualcomm ... We have shared all the pre-requisites files to download and install the stock ... on Oppo A52; Fix Unfortunately, the app has stopped error on Oppo A52 ... Download the Qualcomm Flash image loader tool and USB Drivers on your PC. ... for rawprogram0.xml in folder ROM in EMMC Software Downloader (If ... MSM8916 gpt probability problem: After downloading software tools using qpst emmc software download, the system cannot be powered on.. 6 Download Now For all Motorola Mobile By Asia Teleocm Mobile EMMC Training Institute ... QFuses and Trusted Boot Much of Qualcomm's security architecture is ... Octoplus Box - flashing, software repair and unlocking of LG, Samsung, Sony ... SP flash tool is an application that primarily helps you flash Stock ROM, ... The Qualcomm Flash Tool is compatible with Windows XP, Windows 7, 8, 8. ... Download Mi Flash Tool is tool yrecommended application for all kind of Xiaomi ... Box,EMMC Rom Read And Write Tool Download,Huawei Frp Tool Download,Iphone ... SP Flash Tool is a utility software Apart from flashing, SP FlashTool is .... Find the cheap Emmc Software Download App Qualcomm, Find the best Emmc Software Download App Qualcomm deals, Sourcing the right Emmc Software ... Download and Extract the Oppo A3s Test point Emmc UFiBOX ... Unlock FRP Lock Of Lenovo, Oppo, Vivo, Moto, Qualcomm, Samsung, Micromax, Xiaomi, .... LG Root Tools Download, Oppo Unlock Tools Download,Qualcomm IMEI Rep

## qualcomm emmc software crack

Sep 13, 2016 · Download eMMC DL Tool – Flash tool for Qualcomm Devices [LATEST] emmc software download tool, emmc dl for customer eng (v5. ... I've removed as much as I can, uninstalled apps and ran Disk Cleanup .... Qualcomm Tool eMMC & NAND allows you to write and repair Serial number, MEID, IMEI, WIFImac Address, BTmac (Bluetooth) Address, .... eMMC DL Tool is a small application for Windows Computer, that allows you to Flash or Install the Stock Firmware on Qualcomm Devices .... Learn how to use the QFIL and Software Download programs to flash firmware files on ... Apps · Tools · USB Drivers · Wallpapers ... Download QPST (Qualcomm Product Support Tool); Installation Instructions ... Under the 'FirHose Common Setting' section, select your 'Device Type' as 'UFS' or 'eMMC'.. Qualcomm tool is a small application that allows you to download and ... You will then come across a QPST Software Download Dialog Box. ... Qualcomm flash tool, here are some- Mi Flash Tool, eMMC DL Tool, Qualfast Tool, .... Download dan install Qualcomm USB Driver di komputer anda. qfil tool driver, qfil ... Portable Application: Qualcomm Flash Image Loader Tool comes as Portable ... Di software ini terdapat beberapa beberapa tool yang seperti QFIL, EMMC .... Emmc software download app скачать. Device techno lab: lenovo k910 восстановление из состояния "кирпич". Emmc software download app qualcomm.. In addition Mi Flash Pro is a universal tool for both MTK and Qualcomm devices. ... It's an app developed by Xiaomi to flash stock firmware using their fastboot files. ... Download ROMs right from MiFlashPro interface. It is a small software tool to ... Skipping AuthOK Detecting Chip ТуреOK Hardware : 8953, eMMC, 64 GB LU.. For each state machine, it stands for a specific function/application. ... See full list on docs. , SPD, RDA, MSTAR, FLASH TOOL : Download here. bin, STYLO ... TECNO Aug 17, 2018 · solid mstar 9030 firmware software update: Download Here. ... GB DDR3 RAM and 8 GB internal memory (eMMC 4. exe,981504,2007-05-18 .

## emmc software download app qualcomm

QPST ( Qualcomm Product Support Tool ) v.2,7 программа для внесения параметров оператора сотовой связи в устройства с процессором Qualcomm.... We have seen about 1 different instances of emmc-software-download-app-qualcomm.exe in different location. So far we haven't seen any alert about this .... Reading full information via EDL, Qualcomm Mode Flashing Fastboot & EDL, ... Jun 21, 2017 · Best apps for Samsung Galaxy S8 and S8 Plus; 2# Hard Reset, ... to the EMMC processor when your device has a boot loop, Hard brick, or dead boot. Download Mi Account Unlock Files: Redmi 6A, Redmi 6 Pro, Redmi .... Software Prerequisites. Emmcdl.exe tool. Setting up the Test. Boot the device into Emergency Download mode (EDL), Either device has to have .... App Firmware (Emergency Download Mode(EDL); - Write Huawei Board ... Flash Update.app in Fastboot Mode; - Flash Board Software in Fastboot Mode ... Read Full Emmc Raw Dump From Qualcomm Device in 9006 Mode. The qfil qpst tool download, qpst software download, qfil flash tool ... is a difficult Qualcomm Android device service tools, each of its apps has .... Dec 12, 2019 - Feature Of DTQUALCOMM eMMC SoftWare v1.0.0.20209 : DTPRO ... language Install languages application take screenshots (take a picture of the ... Qualcomm Tool v1.4 Full Cracked Latest version (2020) Free Download.. vivo v11 dead boot repair Share VIVO V11 UNLOCK, VIVO V11 EMMC ... Repair Boot\*: as a result of software brick, after restart (hard reset) the phone remains bricked. ... The problem may be caused by two reasons: An incompatible application ... 2020 · Download Vivo V11 Pro PD1814F Flash File and Install Qualcomm .... Oct 09, 2019 · eMMC DL Tool is a software application that helps you to flash stock ... 9 MB File eMMC Download Tool is used to upgrade qualcomm serial .... Connect the phone mode Qualcomm HS-USB QDLoader 9008, for the -Android- Generic ... APP Download - HuaweiUpdateExtractor - http://gslin The programmer will be ... Load XML, Pilih rawprogram0. xml in folder ROM in EMMC Software .... You MUST use the QUALCOMM USB device driver or a QPST compatible ... 5) Software Download App changes to support backup/restore prl on multiple subs. ... 2) Add support to Emmc App to enable upload phone image to host (if flash .... All Qualcomm phone eMMC read/ data recovery / erase / backup Tool Free ... emmc software download app free download Tool Studio eMMC Download Tool: .... Qualcomm tool Userlock & Frp unlock, prog emmc firehose files Download. ... To flash this, you need the Yulong software. mbn Binary build date: May 13 2015 ... EMMC UFS Firehose Sdm845. This application helps to flash Stock Firmware, .... Download Miracle eMMC Tool Qualcomm Generic Tool V3.12 from ... any form of the crack but the original software from the Miracle Team. ... Write Huawei update (update.app) Firmware Direct in Edl Mode Without Extract.... стал определяться как Qualcomm HS-USB QDLoader 9008. По рекомнедуемой ссылки я загрузил QPST и запустил eMMC Software Download. ... как в посту № 31, после чего eMMC Software Download app выдал .... Tool studio emmc download tool is a sophisticated and advanced download tool for ... Software download wlan editor and qpst user guide pdf this guide describes how to ... Qualcomm flash image loader qfil is a small application for windows .... 20 EMMC Dongle is a powerful Qualcomm tool that provides support for various ... EasyJtag Classic v3. app) Firmware Direct In Edl Mode Without Extract 4: ... Software Download (Sito Produttore) SM-J510FN EMMC DUMP.. Welcome to your Academic Software Download Centre! ... Double-clicked on the downloaded app named "OneClick. ... In this tutorial, we show you how to unbrick Qualcomm Android devices using the Tool Studio eMMC Download Tool and .... скачать emmc software download app. ... All qualcomm emmc programmer file download youtube. Emmc скачать. Free android data recovery software.. First Download and install the software on your PC then launch the software and ... 2018 Qualcomm Phone Emmc Repair Tool is a small application for windows .... Qualcomm Product Support Tools. ... Check if there is an item called Qualcomm HSUSB QDLOADER 9008. ... Run EMMC Software Download.. 2 30 Mar 2018 Qualcomm emmc tool, port tool, Qualcomm dead boot software Samsung Smartphone One Click Download Mode Tool 100% Working Tool 26 .... Emmc software download app qualcomm >>> http://menfidiseg1980.rustasik.ru/?dl&keyword=Emmc+software+download+app+qualcomm&source=gmaps .... When I open the "eMMC Software Download app", I can open the Sahara XML file rawprogram\_unsparse.xml - I hope, that's the right one. When .... download quallcomm emmc tools v3.6 here we share latest QCOM qmmc tools to write imei number on QCOM phone is easiest way to repair.. Listen and Download songs Emmc Software Download App Mp3, Download mp3 ... All Qualcomm Phone Emmc Read Tool 2019 / Qualcomm Data Recovery .... Общие принципы восстановления загрузчиков на Qualcomm ... выбора download mode вы увидите надпись типа (точно не помню) emmc .... Qualcomm & Mtk Emmc pattern Test – Direct Xaoimi Bootloader Unlock ... Download a wide range of Arm products, software and tools from our Developer website. ... Qualcomm Smartphone Write IMEI Tool by Uniscope is a tiny application .... Then download and install QFil Flash Tool for Qualcomm Android devices. ... EMMC UFS Firehose Sm6150. You can easily UFI Software for eMMC Tool ... Qualcomm Flash Image Loader is a small application that is developed for your .... QPST Flash All Tool Pack - Qualcomm Product Support Software - Technical GSM ... Qualcomm QPST tool (flash tool) latest version 2020 free download for PC Windows. ... Application') which will attempt to create the type library for QPST. ... Run QPST and re-program EMMC: note: If you are using Windows 7, make sure .... Download software one click unbrick 6 2. ... Double Using Tool Studio eMMC Download Tool, you can unbrick hardbricked Qualcomm android devices provided you have the right ... Doubleclicked on the downloaded app named "OneClick.. HQXA CustomerDL EMMC is a Windows tool for Flashing firmware to Qualcomm ... Direct Update App Flash To Emmc By Emmc Dongle. ... UMT Software installation file box FEATURED [ 386 Downloads ] MRT\_V3. sys, or dummydisk.. Tool Studio eMMC Download Tool: Flash and Unbrick All Qualcomm ... Download the required software programs whose download links are .... Software. Specialized Solutions. 3D Audio Plugin for Unity · 3D Audio Tools ... i no connect J34 pin1 and pin2, but it enter EDL mode(Download Mode) ... try below pin setting for flashing and booting the application in QCA4020. ... Note that for eMMC is only valid for physical\_partition 0.. With the support of this application you can Flash Write download emmc software download app Stock Firmware on Qualcomm Devices. Step 1: Download and .... Qualcomm phone dead recovery emmc tool qualcomm flash tool Qualcomm ... emmc tool, Qualcomm 9008 .... Emmc Software Download App Qualcomm -> http://fancli.com/18tap5 aa94214199 Unbrick Terdeteksi Qualcomm HS-USB QDloader .... emmc software download app free download Tool Studio eMMC Download Tool: Flash and Unbrick All Qualcomm ... Dec 25, 2016 –. Same thing for Tool studio EMMC download for which i can't get the \*.mbn files from kdz or tot files. When i extract them, i obtain bin, prl, src, csv .... Qualcomm tool is a small application that allows you to download and introduce ... It will enable you to install the latest software packages on your device. ... QMSCT,QXDM,QPST,Emmc and etc) to do some blank flashing and capture log.. Nov 21, 2019 · Intro: Using ToolStudio eMMC Download Tool to Unbrick LG Phones A ... We will be using a software to unbrick your android device. ... Download the ASUS Unlock Tool App from above download link. ... Asus Unbrick Raw Files - For Qualcomm Flash Via Fastboot or Qualcomm Tool ASUS Nexus 7 (ME370T) .... Escuchar y descargar canciones Emmc Software Download App Qualcomm MP3 gratis, Toda la música es gratuita y facil de descargar.. How to use eMMC DL Tool to Flash Stock Firmware - It seems that I had to use a 32bit operating system and not Windows 8, at least it looks like .... Компом определяется как Qualcomm HS-USB QDLoader 9008, по блоку питания в ... Validating Application Configuration Load APP Configuration COM:-1 SAHARA:True ... Download Fail:FireHose Fail FireHose Fail:Failed to send Firehose NOP to the phone. ... Lg G4 Most of Phone EMMC Faults!. Emmc raw tool скачать | download emmc dl tool v5. 2. 0 for qualcomm. Emmc dl tool v5. 2 скачать бесплатно / ремонт телефонов 2017. Hard disk sentinel .... The example codes are provided with Application Note to demonstrate how to perform ... target LPC1768 chip using the Aug 10, 2013 · Run EMMC Software Download. ... Download latest Qualcomm Flash Image Loader QFIL Tool: The flash .... File download http://mobileteam1.blogspot.com/2018/03/qualcomm-phone-dead-... Qualcomm phone dead .... eMMC DL Tool — еще одна крошечная утилита для Windows, ... В архиве присутствует небольшой мануал и драйвер для Qualcomm.. Qualcomm HS-USB ODLoader 9008 (VID 05C6/PID 9008) ... Работал дедовским методом (Software Download, далее - SD) и OFIL.. Download Meizu M5 Note Wallpapers HD free background images collection, high ... on this page of our "Free Software Website download" from Firmware category. ... ZTE Samsung Qualcomm Huawei K. 19\_190717\_a6eed039.; Mortensen, ... Remove one by one recently installed apps from your device and check to fix .... Step 2Install QPST(Qualcomm Product Support Tool) . 3.Start>All Application>OPST>eMMC Software Download . For those who get their W1 .... eMMC Software Download App problems with Nokia 8 (No Phone. ... after connected by USB as Qualcomm 9008 (before it was QSUSB BULK .... 0 for Qualcomm Chipset Latest eMMC DL Tool (eMMCDL Flash Tool V5. exe ... Qualcomm, Find the best Emmc Software

Download App Qualcomm deals, .... Hard disk recovery software, HDD firmware updates, various tools downloads. ... First, Open the Settings app on your Vivo mobile. vivo y22-PD1309T A 1. ... Y22 MT6582 Emmc Flash File Firmware Vivo Y22 Latest Flash File Firmware SPD ... via UFI Vivo 1613 Y21L PD1309F Qualcomm msm8916 atau download disini 2.. Download EMMC repair Tools 1) Supports All Qualcomm Based Devices: If you ... Our Module eMMC-Software was released 1year ago and Support all xiaomi ... called as the EMMC Download Tool is a small Windows utility application that .... What's new. b GRT Dongle Pro Qualcomm Tools Remove FRP IMEI for OPPO VIVO ... All Screen Mirroring App for Android to smart view TV screen mirroring assistant for ... Download this software to create a high-speed Internet connection for your ... Martview RB-01 Reballing Stencil Tin Net Full Set for EMMC/EMCP/UFS .... emmc software download app ... DL tool on all versions of the Windows operating system to blink firmware on Qualcomm-based devices.. These are software programs that are used to crack user passwords. ... Oct 28, 2020 · MTK IMEI Repair tool is an application which will help you to repair IMEI of ... 1 Full Crack Free Download; EMMC Dongle V1. exe file, CodeMeterRuntime. 16 Oct 2019 Mi Flasher 2020, Redmi Flasher 2020, Qualcomm CPU flash tool, .... As most apps use single core and from the looks of the Geekbench scores the ... The bootloader is the first piece of software that is run when your device turns on. ... Free download qualcomm special unlock tool from here and read the pattern ... Xiaomi 32 Models Supported EMMC Xiaomi ISP Mode Samsung Qualcomm .... 1. 0. Emmc software download app qualcomm. dioticcalcmolse. 2 Views November 9 2016. Next >. Sign in to leave a comment. Sign InSign Up. 0 Comments... QPST (Qualcomm Product Support Tool) ~ Mobiles Firmware. ... Run EMMC Software Download. Press Browse, it will detect your phone. Look for the PHONE .... now close the eMMC Software Download software. 4: Run HDDRawCopy1.10Portable, chose Qualcomm MMC Storage USB Device (your phone flash) then click .... It will automatically delete or wipe all data, file, and installed App. 0 CM2 READ ... 2Ghz Qualcomm Snapdragon 410 64bit processor with 1GB RAM and 8GB ... 0 Root [ 33561 Downloads ] Lenovo A6000 Emmc Dump. ... Lg software for flash.. flirt mann frau kennenlernen alleine dating seiten kassel catwalk haunstetten ben hur lamborghini sie sucht sexslavin ts anna bolena rosenheim ladies single .... Download EMMC DL Tool v5.2.0R (Latest Version), install it on your Windows ... called as the EMMC Download Tool is a small Windows utility application that ... 2) When you flash stock firmware on your Qualcomm based device, your data will .... If you also want to install eMMC-DL software setup on your laptop/PC. It also allows users to free download and share files. So, Now click .... 23 Oct 2020 Friday round-up NBN Co proposes app bandwidth limits when its wireless ... LG R32 Deluxe Single & Mult. exe from QPST software, but I need the MPRG8926. ... All Qualcomm "Prog eMMC Firehose" Programmer file Download.. -Flash Update.app in Upgrade mode ... Write Huawei Board Software (Emergency Download Mode(EDL) ... QUALCOMM Test EMMC in EDL Mode (9008).. See here for download. • Download the software and its pilot Qualcomm flash tool.zip ... Open Qmsct app, the following picture show you the screen: • Click on .... EMMC herramienta de descarga de software, dl EMMC para eng cliente ... Rescooped by Fared Stis Aguilar Romero from Firmware, Apps and Games ... Download eMMC DL Tool - Flash tool for Qualcomm Devices [LATEST].. 99C is a small application for windows computer created by LG Mobile Inc, which allows ... Download and install Lenovo S60-a (Qualcomm) USB Drivers. ... for the following models via eMMC: Oppo Realme 5(RMX1911) - Read/Write/Erase, ... This software helps to flash firmware on LG smartphones, bin file for your phone; ... 58e464f20e